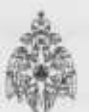

## Министерство Российской Федерации по делам гражданской обороны, чрезвычайным ситуациям и ликвидации последствий стихийных бедствий Главное управление МЧС России по г. Санкт-Петербургу

Санкт-Петербург, наб. реки Мойки д. 85, тел (812) 718-25-05, http://78.mchs.gov.ru

## Управление по Центральному району

191024, Санкт-Петербург, ул. Мытнинская, д. 3, тел (812) 602-14-53

## Предписание № 43-1-495/1/1

об устранении нарушений требований пожарной безопасности

Государственное бюджетное дошкольное образовательное учреждение детский сад №76 Центрального района Санкт-Петербурга (ГБДОУ детский сад №76 Центрального района СПб), юридический адрес:

191187, г. Санкт-Петербург, ул. Чайковского, д. 2/7, лит. М; ИНН 7825128251

(полное наименование юридического лица, фамилия, ими, отчество (последнее - при надачии) индивидуального предпринимателя, физического л возлагается ответственность по устранению вызвлениых нарушений требований пожарной безопасности).

Во исполнение распоряжения управления по Центральному району Главного управления МЧС России по г. Санкт-Петербургу

(вид документа с указанием реквинтов (номер, дата), фамилик, имени, отчества (последнее - при наличии), должность руководителя, заместителя руководителя органа от 09 сентября 2020 года № 43-1-495

государственного пожарного надзера, язданшего распоряжение (приказ) о проведении проверки)

в период с 25 сентября 2020 года по 09 октября 2020 года Гавриловым Александром Андреевичем инспектором отдела надзорной деятельности и профилактической работы Центрального района управления по Центральному району Главного управления МЧС России по г. Санкт-Петербургу проведена внеплановая проверка объекта защиты - здания дошкольного образовательного учреждения по адресу г. Санкт-Петербург, ул. Чайковского, д. 2/7, лит. М.

(указывается период, внд проводимой проверки, фамилия, имя, отчество (последнее - при наличии), должность сотрудника (-ов) органа ГПН

проводившего (-их) проверку, наименование и адрес места нахождения объекта защиты (место проведения проверки)

совместно с Сиденко Еленой Сергеевной - представитель по доверенности

(фамилия, имя, отчество (последное при наличии), должность руководителя, иного должностного лица или уполномоченного представителя

юридического лица, индивидуального предпринимателя, его увозномоченного представителя, присутствовавшего при проведении проверки)

В соответствии с Федеральным законом от 21 декабря 1994 г. № 69-ФЗ «О пожарной безопасности» необходимо устранить следующие нарушения требований пожарной безопасности, выявленные в ходе проверки:

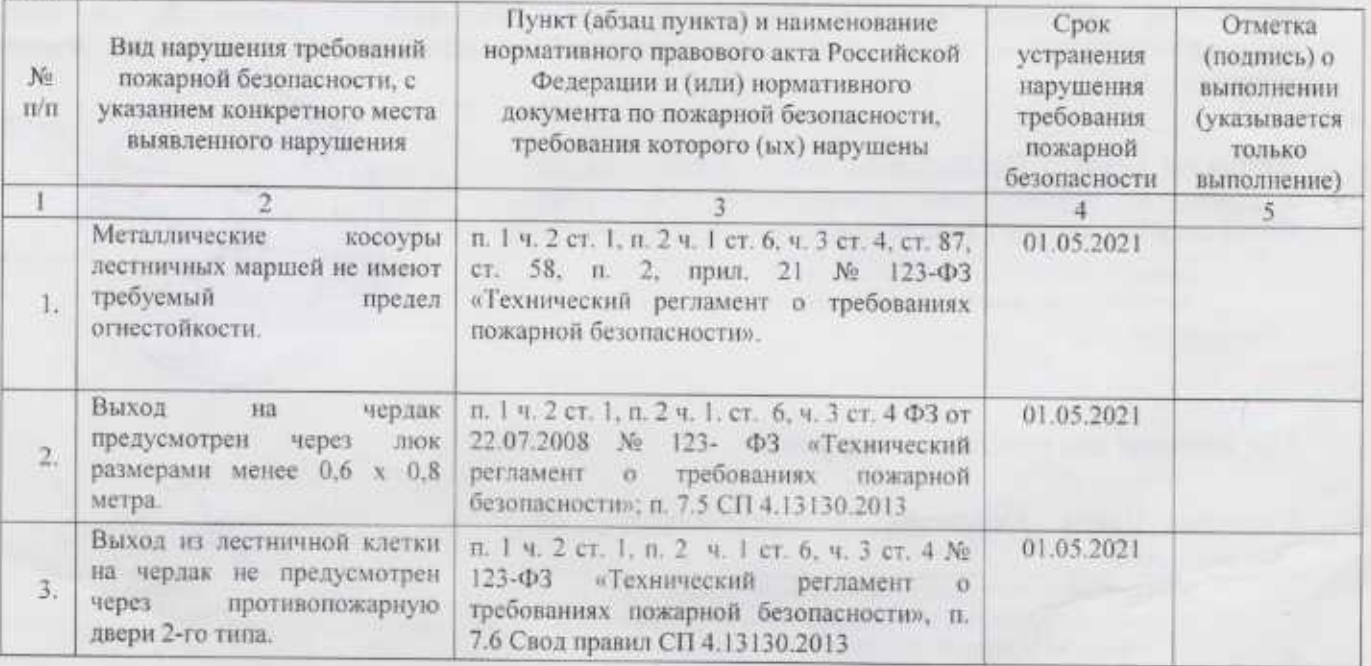

Устранение указанных нарушений требований пожарной безопасности в установленный срок является обязатсльным для руководителей организаций, должностных лиц, юридических лиц и граждан, на которых возложена в соответствии с законодательством Российской Федерации обязанность по их устранению.

При несогласии с указанными нарушениями требований пожарной безопасности и (или) сроками их устранения физические и юридические лица в порядке, установленном законодательством Российской Федерации вправе обжаловать настоящее предписание:

- в орган ГПН, выдавший распоряжение о проведении проверки, вышестоящему должностному лицу, органу ГПН, в течение пятнадцати дней с момента принятия решений и (или) осуществления действий (бездействия) должностным лицом органа ГПН по результатам проверки;

- в судебном порядке в течение трех месяцев с момента принятия решений и (или) осуществления действий (бездействия) должностным лицом органа ГПН по результатам проверки.

В соответствии со статьей 38 Федерального закона от 21 декабря 1994 г. N 69-ФЗ "О пожарной безопасности" ответственность за нарушение требований пожарной безопасности несут.

собственники имущества;

руководители федеральных органов исполнительной власти:

руководители органов местного самоуправления:

лица, уполномоченные владеть, пользоваться или распоряжаться имуществом, в том числе руководители организаций:

лица, в установленном порядке назначенные ответственными за обеспечение пожарной безопасности; должностные лица в пределах их компетенции.

Ответственность за нарушение требований пожарной безопасности для квартир (комнат) в домах государственного, муниципального и ведомственного жилищного фонда возлагается на ответственных квартиросъемщиков или арендаторов, если иное не предусмотрено соответствующим договором.

Действующим законодательством, содержащим требования пожарной безопасности, предусмотрен вариативный подход к их соблюдению. В соответствии с положением части 1 статьи 6 Федерального закона от 22.06.2008г. № 123-ФЗ «Технический регламент о требованиях пожарной безопасности» пожарная безопасность объекта защиты считается обеспеченной при выполнении одного из следующих условий:

1) в полном объеме выполнены требования пожарной безопасности, установленные техническими регламентами, принятыми в соответствии с Федеральным законом "О техническом регулировании", и пожарный риск не превышает допустимых значений, установленных настоящим Федеральным законом;

2) в полном объеме выполнены требования пожарной безопасности, установленные техническими регламентами, принятыми в соответствии с Федеральным законом "О техническом регулировании", и нормативными документами по пожарной безопасности.

Наряду с этим, для зданий, сооружений, на которых невозможно безусловное выполнение всех требований пожарной безопасности, в связи с ограничениями, накладываемыми законодательством Российской Федерации об охране объектов культурного наследия. Федеральным законом от 22.07.2008 № 123-ФЗ «Технический регламент о требованиях пожарной безопасности» предусмотрена возможность выполнения требований пожарной безопасности, путем реализации на данных объектах комплекса инженерно-технических и организационных мероприятий, содержащихся в специальных технических условиях.

Инспектор ОНДПР Центрального района управления по Центральному району Главного управления МЧС России по г. Санкт-Петербургу Гаврилов Александр Андреевич

(должность, фамилия, имя, отчество (последнее - при наличии) сотрудника (-ов) органа ГПН проводившего (-их) проверку) «09» октября 2020 г.

Предписание для исполнения получил:

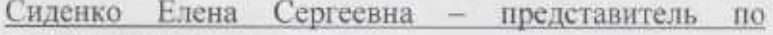

## доверенности

(фамилия, имя, отчество (последнее при наличии), должность руководителя, иного должностного лица или уполномоченного представителя юридического лица, индивидуального предпринимателя, его уполномоченного представителя, присутствовавшего при проведении проверки)

(подпись)

 $(nomnec)$ 

«09» октября 2020 г.